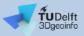

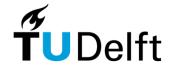

### CityGML 3D City Database Suite in a nutshell

**Giorgio Agugiaro** 

27 October 2023

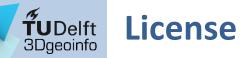

This presentation is licensed under the <u>Creative Commons License CC</u> <u>BY-NC-SA 4.0</u>. According to CC BY-NC-SA 4.0 permission is granted to share this document, i.e. copy and redistribute the material in any medium or format, and to adapt it, i.e. remix, transform, and build upon the material under the following conditions:

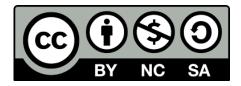

- Attribution: You must give appropriate credit, provide a link to the license, and indicate if changes were made. You may do so in any reasonable manner, but not in any way that suggests the licensor endorses you or your use.
- NonCommercial: You may not use the material for commercial purposes.
- **ShareAlike:** If you remix, transform, or build upon the material, you must distribute your contributions under the same license as the original.
- **No additional restrictions:** You may not apply legal terms or technological measures that legally restrict others from doing anything the license permits.

## **3D City Database**

- Free and open-source database implementation of the CityGML data model
  - For PostgreSQL / PostGIS (and for Oracle Spatial)
    - Consists of 66 predefined tables and several functions written in PL/SQL
  - Can validate CityGML instance documents
  - Comes with an importer / exporter for CityGML data from / to the database
    - Imports XML-CityGML/CityJSON
    - Exports XML-CityGML/CityJSON, KML/Collada (e.g. for Google Earth) and glTF/glb (for CesiumJS)
    - Exports attributes as csv files
    - Possibility to use it via GUI or via command line (allows scripting)
  - From version 4.x documentation is online

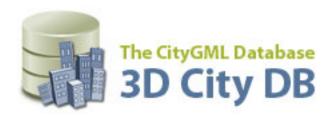

- Resources:
  - <u>https://www.3dcitydb.org/3dcitydb/</u>
  - <u>https://github.com/3dcitydb/3dcitydb-suite/releases</u> (suggested for download)
  - https://3dcitydb-docs.readthedocs.io/en/latest/index.html

# **TUDelft** 3D City Database: Homepage

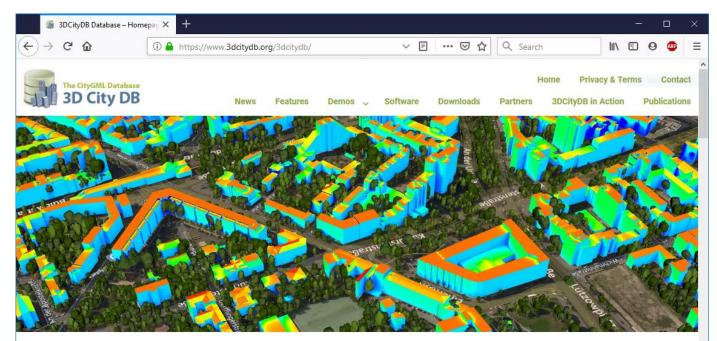

#### WELCOME

The award winning 3D City Database is a free geo database to store, represent, and manage virtual 3D city models on top of a standard spatial relational database. The database schema implements the CityGML standard with semantically rich and multi-scale urban objects facilitating complex analysis tasks, far beyond visualization. 3DCityDB is in productive and commercial use for more than 14 years in many places around the world. It is also employed in numerous research projects related to 3D city models. The 3D City Database comes with tools for easy data exchange and coupling with cloud services. The 3D City Database content can be directly exported in KML, COLLADA, and gITF formats for the visualisation in a broad range of applications like Google Earth, ArcGIS, and the WebGL-based Cesium Virtual Globe.

# **TUDelft** 3D City Database: GitHub

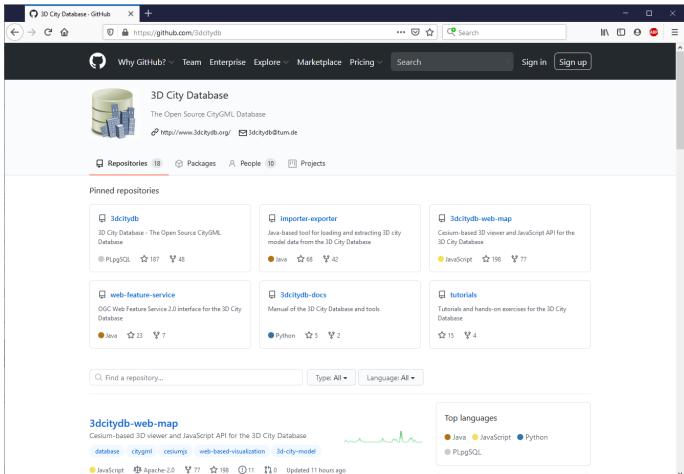

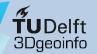

#### 3D City Database

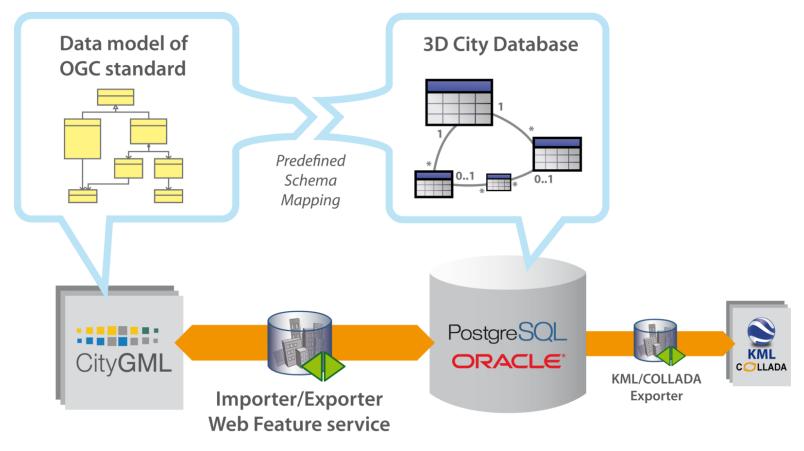

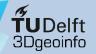

#### 3D City Database: Importer/Exporter

| The Place Logent Mut (UndAdAger Floren and the medianes)                                                                                                    | 3 3D City Database Importer/Exporter : vienna_local                                                                                                    |                                                                                                    | - • ×                                                                                                    | 3D City Database Importer/8                       | Exporter - Map window                                                                                                    |
|----------------------------------------------------------------------------------------------------|----------------------------------------------------------------------------------------------------|----------------------------------------------------------------------------------------------------|----------------------------------------------------------------------------------------------------|---------------------------------------------------|----------------------------------------------------------------------------------------------------|
| Imperting linear:       Oracle         Imperting linear:       Imperting linear:       Impering linear:       Impering linear:       Imperind linear:       Imperind linear: <t< td=""><td>File Project View Help</td><td></td><td></td><td>- Go</td><td>Apply Cancel</td></t<>                                                                                                    | File Project View Help                                                                                                    |                                                                                                    |                                                                                                    | - Go                                              | Apply Cancel                                                                                                    |
| Image: Construction of the construction of the construc                                | Import Export KML/COLLADA/gITF Export SPSHG Database Preferences                                                                                                    |                                                                                                    |                                                                                                    |                                                   |                                                                                                    |
| Building Base Batteresco system Calculated States Batteresco system Calculated States Batteresco system Calculated States Batteresco system Calculated States Batteresco System Calculated States Batteresco States Batteresco States Batteresco States Batteresco S                                                                                                    | Browse           Versioning           Workspace           Timestamp (0D.MM.YYY)           Export contents           Single object                                                | Database Report on 3D City M<br>#ADDRESS_TO_BRIDGE<br>#ADDRESS_TO_BRIDGE<br>#ADDRESS_TO_BUILDING<br>#APPEAR_TO_SURFACE_DATA<br>#APPEARAINC<br>#BRERAKINT_RELIEF                                                                                                    | 0del - Report date: 25.01.2017 08:11:45<br>116643<br>0<br>116643                                                | 48.1805668<br>16.3219929 16.3307905<br>48.1741852 | Part - Construction                                                                                                    |
| Image: Default Work Set Image: Default Work Set Image: Default Work Set Image: Default Set Image: Default Set Image                                | Bounding Box                                                                                                    |                                                                                                    | 0                                                                                                    | Address lookup                                    |                                                                                                    |
| Ibal 19492       Ymm:       154202119         Ymm:       18420601       Ymm:       154202119         Ymm:       18420601       Ymm:       154202119         Ymm:       18420601       Ymm:       1842001         Ymm:       18420601       Ymm:       1842001         Ymm:       1842002       Ymm:       1842001         Ymm:       1842002       Ymm:       1842001         Ymm:       1842002       Ymm:       1842000         Ymm:       1842002       Ymm:       1842000         Ymm:       1842002       Ymm:       1842000         Ymm:       Ymm:       1842002       Ymm:       Ymm:         Ymm:       Ymm:       Ymm:       Ymm:       Ymm:         Ymm:       1842002       Ymm:       Ymm:       Ymm:         Ymm:       Ymm:       Ymm:       Ymm:       Ymm:       Ymm:         Ymm:       Ymm:       Ymm:       Ymm:       Ymm:       Ymm:       Ymm:         Ymm:       Ymm:       Ymm:       Ymm:       Ymm:       Ymm:       Ymm:       Ymm:       Ymm:       Ymm:       Ymm:       Ymm:       Ymm:       Ymm:       Ymm:       Ymm:                                                                                                    | 🔁 🛅 🏬 Reference system [Default] WGS 84 🔹                                                                                                    |                                                                                                    | 0                                                                                                    | Use popup menu for queries                        |                                                                                                    |
| Thing       Vintex 48.126.303         Image: Second Second Sec                                                                   | Xmin 16.3191497 Xmax 16.3202119                                                                                                    | #BRIDGE_OPEN_TO_THEM_SRF                                                                                                    | 0                                                                                                    |                                                   | Participal Contraction of the Contraction of the Co                                                                                                    |
| Time       Hashing       Automatic       Name       Revised       Statementation       Statementation                                                                                                    | Ymin 48.1746431 Ymax 48.176303                                                                                                    |                                                                                                    | 0                                                                                                    | 5 Show in Google Maps                             |                                                                                                    |
| No bing       Automate       Nova       Counting         Pept from level of detal       Deploy as       Counting       Counting       Counting         La02       Deploy as       Counting       Counting                                                                                                    |                                                                                                    | #BRIDGE_THEMATIC_SURFACE                                                                                                    |                                                                                                    | O 11-1-                                           |                                                                                                    |
| Epport from level of detail       Diplay as         Image: Detailed and the structure of the structure of the                                                                    | Columns 1 Columns 1                                                                                                    |                                                                                                    |                                                                                                    |                                                   | Internet to                                                                                                    |
| Deport Trom is well of databal       Deport       Citry FUBLITEZ       0         Image: Control is well of rom 50 ported       Citry FUBLITEZ       0       0         Image: Control is well of rom 100 ported       Citry FUBLITEZ       0       0         Image: Control is well of rom 200 ported       Citry FUBLITEZ       0       0         Image: Control is well of rom 200 ported       Citry FUBLITEZ       0       0         Image: Control is well of rom 200 ported       Citry FUBLITEZ       0       0         Image: Control is well of rom 200 ported       Citry FUBLITEZ       0       0         Image: Control is well of rom 200 ported       Citry FUBLITEZ       0       0         Image: Control is well of rom 200 ported       Citry FUBLITEZ       0       0         Image: Control is well of rom 200 ported       Citry FUBLITEZ       0       0         Image: Control is well of rom 200 ported       Citry FUBLITEZ       0       0         Image: Control is well of rom 200 ported       Citry FUBLITEZ       0       0       0         Image: Control is well of rom 200 ported       Citry FUBLITEZ       0       0       0       0       0       0       0       0       0       0       0       0       0       0       0                                                                                                    |                                                                                                    |                                                                                                    | Contraction of the second second second second second second second second second second second second second s |                                                   |                                                                                                    |
| Image: Departed of the standard standard sta                                |                                                                                                    |                                                                                                    |                                                                                                    |                                                   |                                                                                                    |
| Example       Gennetry       visible from       jobs       15591735         COLLDAA/gTF       visible from       jobs       introde section section se                                                                                                    |                                                                                                    |                                                                                                    |                                                                                                    |                                                   |                                                                                                    |
| Feature classes       #GRUD COVERAGE       0         © GhyObject       #INFLICIT_GEOMETRY       176933         Image: Sector Sector Sec                                                                                                    | Geometry visible from pixels                                                                                                    | <pre>#CITYOBJECT_MEMBER #CITYOBJECTGROUP #EXTERNAL_REFERENCE #GENERALIZATION</pre>                                                                                                    | 0<br>139786                                                                                                    |                                                   | THEFT                                                                                                    |
| Export       #INELICIT_GEOMETRY         Indge       #INELICIT_GEOMETRY         Indge       #INELICIT_GEOMETRY         Indge       #INELICIT_GEOMETRY         Indge       #INELICIT_GEOMETRY         Indge       #INELICIT_GEOMETRY         Indge       #INELICIT_GEOMETRY         Indge       #INELICIT_GEOMETRY         Indge       #INELICIT_GEOMETRY         Indge       #INELICIT_GEOMETRY         Indus       #INELICIT_GEOMETRY         Indus       #INELICIT_GEOMETRY         Indus       #INELICIT_GEOMETRY         Indus       #INELICIT_GEOMETRY         Indus       #INELICIT_GEOMETRY         Indus       #INELIEF         Indus       #INELIEF_FEAT_OREE         Indus       #INELIEF_FEAT_OREE         Indus       #INELIEF_FEAT_OREE         Indus       #INELIEF_FEAT_OREE         Indus       #INELIEF_FEAT_OREE         Indus       #INELIEF_FEAT_OREE         Indus       #INELIEF_FEAT_OREE         Indus       #INELIEF_FEAT_OREE         Indus       #INELIEF_FEAT_OREE         Indus       #INELIEF_FEAT_OREE         Indus       #INELIEF_FEAT_OREE         Indus       #INEL                                                                                                    | Feature Classes                                                                                                    |                                                                                                    | 0                                                                                                    |                                                   | Redunger Kaseme Bahnhof Meidling                                                                                                    |
| TRANSPORTATION COMPLEX 0 [48.1778618, 16.3304472] (and contributors                                                                                                    | CtryObject<br>Bridge<br>CtryObjectGroup<br>CtryObjectGroup<br>GenericCtryObject<br>LandUse<br>ReliefFeature<br>Transportation<br>Vegetation<br>Vegetation<br>WaterBody<br>Export | <pre>GORDUP_TO_CITYOBJECT<br/>#INPLICIT_GEOMETRY<br/>#INPLICIT_GEOMETRY<br/>#NASSPOINT_RELIEF<br/>#OPENING<br/>#OPENING_TO_THEM_SURFACE<br/>#FLANT_COVER<br/>#RAILEF_COMFONENT<br/>#RELIEF_FRAITOR<br/>#RELIEF_FRAITORE<br/>#ROOM<br/>#SOLITARY_VEGETAT_OBJECT<br/>#SURFACE_DALA<br/>#SURFACE_DALA<br/>#SURFACE_DALA<br/>#SURFACE_DALA<br/>#SURFACE_DALA<br/>#SURFACE_DALA<br/>#SURFACE_DALA<br/>#SURFACE_DALA<br/>#SURFACE_DALA<br/>#TEN_TUREPARAM<br/>#TEN_TUREPARAM<br/>#TEN_TUREPARAM</pre> | 0<br>0<br>0<br>0<br>0<br>0<br>0<br>0<br>0<br>0<br>0<br>0<br>0<br>0<br>0<br>0<br>0<br>0<br>0                     |                                                   | enerer<br>enerer<br>enerer |
| Ready PostgreSQL/PostgrES database connected Contracts of Contracts of | Ready PostgreSQL/PostGIS database connected                                                                                                    | Lamman                                                                                                    | •                                                                                                    |                                                   | CC-BY-SA                                                                                                    |

### 3D City Database: KML/Collada/gITF exporter

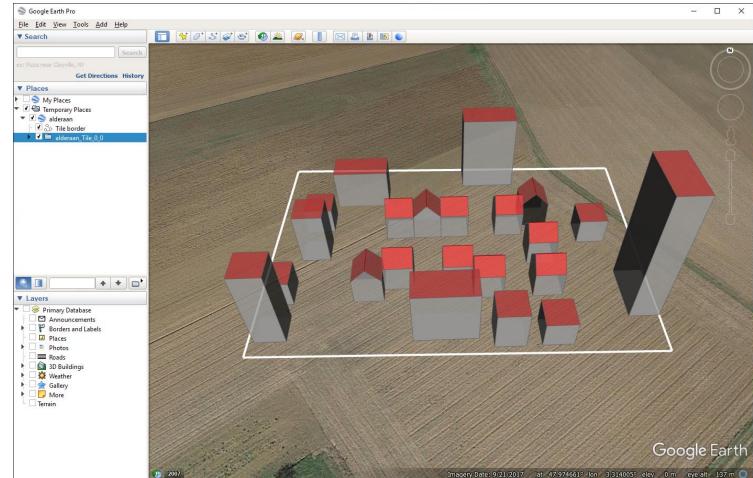

### 3D City Database: KML/Collada/gITF exporter

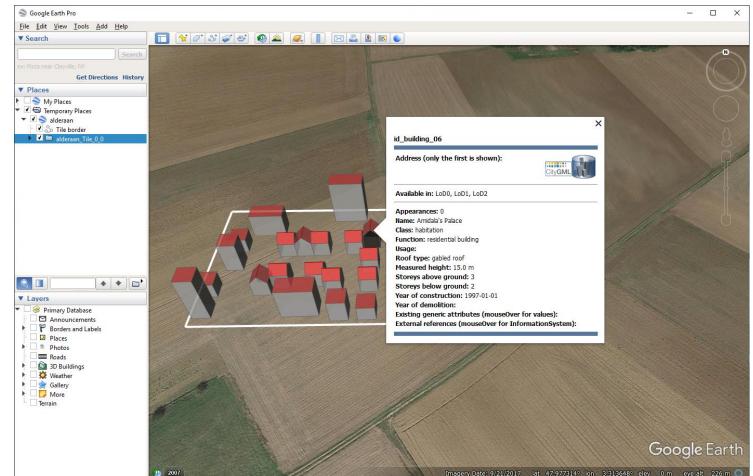

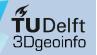

#### 3D City Database: Spreadsheet generator

|                                                                                                    | SPENC                                                                                                    |                                                      |                       |        | Console                                                   |  |   |
|----------------------------------------------------------------------------------------------------|----------------------------------------------------------------------------------------------------|------------------------------------------------------|-----------------------|--------|-----------------------------------------------------------|--|---|
| ort Export KML/COLLA                                                                                                    | ADA/gITF Export SPSHG Database                                                                                                    | Preferences                                          |                       |        | [10:24:48 INFO] Initializing                              |  | _ |
| olumns                                                                                                    |                                                                                                    |                                                      |                       |        | [10:24:48 INFO] Exported CityGML features:                |  |   |
| oad a template file or mak                                                                                                    | ke a new one manually                                                                                                    |                                                      |                       |        | [10:24:48 INFO] Building: 22                              |  |   |
|                                                                                                    | ,                                                                                                    |                                                      |                       |        | [10:24:48 INFO] All in all 22 CityObjects are exported.   |  |   |
|                                                                                                    |                                                                                                    |                                                      |                       | Browse | [10:24:48 INFO] Spreadsheet export successfully finished. |  |   |
|                                                                                                    |                                                                                                    |                                                      |                       |        |                                                           |  |   |
|                                                                                                    |                                                                                                    |                                                      | New                   | Edit   |                                                           |  |   |
|                                                                                                    |                                                                                                    |                                                      |                       |        |                                                           |  |   |
| Column's title                                                                                                    | Column's content                                                                                                    | Comment                                              |                       |        |                                                           |  |   |
| BUTI DING STOREYS.                                                                                                    | CITYOBJECT/GMLID                                                                                                    |                                                      |                       | Add    |                                                           |  |   |
| CITYOBJECT_NAME                                                                                                    | CITYOBJECT/NAME                                                                                                    |                                                      |                       | Remove |                                                           |  |   |
|                                                                                                    | EXTERNAL_REFERENCE/URI                                                                                                    |                                                      |                       | Edit   |                                                           |  |   |
| BUILDING_CLASS                                                                                                    | BUILDING/CLASS                                                                                                    |                                                      |                       |        |                                                           |  |   |
| BUILDING_FUNCTION                                                                                                    | N BUILDING/FUNCTION                                                                                                    |                                                      |                       |        |                                                           |  |   |
|                                                                                                    |                                                                                                    |                                                      |                       | ▼      |                                                           |  |   |
|                                                                                                    |                                                                                                    |                                                      |                       |        |                                                           |  |   |
| March Lander Marchanese                                                                                                    | a the transfer is a first                                                                                                    |                                                      |                       |        |                                                           |  |   |
| would you like to sav                                                                                                    | e the template in a file?                                                                                                    |                                                      |                       |        |                                                           |  |   |
| ollowing feature classes                                                                                                    | Building                                                                                                    |                                                      |                       | Save   |                                                           |  |   |
| enerate data for all<br>sllowing feature classes<br>/ersioning<br>Workspace<br>Bounding Box                                                                                                    |                                                                                                    | tamp (DD.MM.YYY)                                     |                       | Save   |                                                           |  |   |
| enerate data for all<br>slowing feature classes<br>/ersioning<br>Workspace                                                                                                    |                                                                                                    |                                                      |                       | Save   |                                                           |  |   |
| enerate data for all<br>sllowing feature classes<br>/ersioning<br>Workspace<br>Sounding Box                                                                                                    | Times                                                                                                    |                                                      |                       |        |                                                           |  |   |
| enerate data for all<br>ollowing feature classes<br>fersioning<br>Workspace<br>Sounding Box<br>C R R<br>R<br>min -30                                                                                                    | Times                                                                                                    | ase<br>Xmax 100                                      |                       |        |                                                           |  |   |
| enerate data for all<br>ollowing feature dasses<br>/ersioning<br>//workspace<br>/ounding Box<br>// Image Rox<br>// R                                                                                                    | Times                                                                                                    | ase                                                  |                       |        |                                                           |  |   |
| enerate data for all<br>olowing feature classes<br>Versioning<br>Workspace<br>Counding Box<br>Counding Box<br>Counding Box<br>R R<br>R R<br>R R<br>R R<br>R R<br>R R<br>R R<br>R R<br>R R<br>R                                                                                                    | Times                                                                                                    | ase<br>Xmax 100                                      |                       |        |                                                           |  |   |
| enerate data for all<br>ollowing feature classes<br>fersioning<br>Workspace<br>Sounding Box<br>C<br>C<br>C<br>C<br>C<br>C<br>C<br>C<br>C<br>C<br>C<br>C<br>C<br>C<br>C<br>C<br>C<br>C<br>C                                                                                                    | Times                                                                                                    | ase<br>Xmax 100                                      |                       |        |                                                           |  |   |
| enerate data for all<br>ollowing feature classes<br>fersioning<br>Workspace<br>Sounding Box<br>Comming<br>-50<br>Sounding Box<br>R<br>R<br>R<br>R<br>Sounding Box<br>Comming<br>-50<br>Sounding Box<br>Comming<br>-50<br>Sounding Box<br>Sounding Box<br>Sounding | Times Reference system Same as in datable                                                                                                    | ase<br>Xmax 100<br>Ymax 40                           |                       |        |                                                           |  |   |
| enerate data for all<br>ollowing feature classes<br>fersioning<br>Workspace<br>Sounding Box<br>Comming<br>-50<br>Sounding Box<br>R<br>R<br>R<br>R<br>Sounding Box<br>Comming<br>-50<br>Sounding Box<br>Comming<br>-50<br>Sounding Box<br>Sounding Box<br>Sounding | Times                                                                                                    | ase<br>Xmax 100<br>Ymax 40                           | eadsheet_alderaan.csv |        |                                                           |  |   |
| enerate data for all<br>lowing feature classes<br>fersioning<br>Workspace<br>Sounding Box<br>R<br>R<br>R<br>R<br>R<br>R<br>L<br>Sounding Box<br>C<br>Sounding Box<br>C<br>Sounding Box<br>Sounding Box<br>Soundin                                                                                                    | Times Reference system Same as in databi Same as in databi Same as | ase<br>Xmax 100<br>Ymax 40                           | eadsheet_alderaan.csv |        |                                                           |  |   |
| enerate data for all<br>lowing feature classes<br>fersioning<br>Workspace<br>Sounding Box<br>Commin<br>-30<br>-50<br>-50<br>-50<br>-50<br>-50<br>-50<br>-50<br>-5                                                                                                    | Times Reference system Same as in databi s\Teaching\GEO5014-2020\Lectures\L (s) [Comma]                                                                                                    | ase<br>Xmax 100<br>Ymax 40                           | eadsheet_alderaan.csv |        |                                                           |  |   |
| enerate data for all<br>lowing feature classes<br>fersioning<br>Workspace<br>Sounding Box<br>R<br>R<br>R<br>R<br>R<br>R<br>L<br>Sounding Box<br>C<br>Sounding Box<br>C<br>Sounding Box<br>Sounding Box<br>Soundin                                                                                                    | Times Reference system Same as in databi s\Teaching\GEO5014-2020\Lectures\L (s) [Comma]                                                                                                    | ase<br>Xmax 100<br>Ymax 40                           | eadsheet_alderaan.csv |        |                                                           |  |   |
| enerate data for all<br>lowing feature classes<br>fersioning<br>Workspace<br>Sounding Box<br>Commin<br>-30<br>-50<br>-50<br>-50<br>-50<br>-50<br>-50<br>-50<br>-5                                                                                                    | Times Reference system Same as in databi s\Teaching\GEO5014-2020\Lectures\L (s) [Comma]                                                                                                    | ase<br>Xmax 100<br>Ymax 40                           | cadsheet_alderaan.csv |        |                                                           |  |   |
| enerate data for all<br>lowing feature classes<br>fersioning<br>Workspace<br>Sounding Box<br>Commin<br>-30<br>-50<br>-50<br>-50<br>-50<br>-50<br>-50<br>-50<br>-5                                                                                                    | Times Reference system Same as in databi s\Teaching\GEO5014-2020\Lectures\L (s) [Comma]                                                                                                    | ase<br>Xmax 100<br>Ymax 40                           | eadsheet_alderaan.csv |        |                                                           |  |   |
| enerate data for all<br>lowing feature classes<br>fersioning<br>Workspace<br>Sounding Box<br>Commin<br>-30<br>-50<br>-50<br>-50<br>-50<br>-50<br>-50<br>-50<br>-5                                                                                                    | Times Reference system Same as in databi s\Teaching\GEO5014-2020\Lectures\L (s) [Comma]                                                                                                    | ase<br>Xmax 100<br>Ymax 40                           | eadsheet_alderaan.csv |        |                                                           |  |   |
| enerate data for all<br>lowing feature classes<br>fersioning<br>Workspace<br>Sounding Box<br>Commin<br>-30<br>-50<br>-50<br>-50<br>-50<br>-50<br>-50<br>-50<br>-5                                                                                                    | Times Reference system Same as in databi s\Teaching\GEO5014-2020\Lectures\L (s) [Comma]                                                                                                    | ase<br>Xmax 100<br>Ymax 40<br>ecture_5_material\spre | eadsheet_alderaan.csv |        |                                                           |  |   |

#### 3D City Database: Spreadsheet generator

D:\gagugiaro\Documents\Teaching\GEO5014-2020\Lectures\Lecture\_5\_material\spreadsheet\_alderaan.csv - Notepad++ × File Edit Search View Encoding Language Settings Tools Macro Run Plugins Window ? 🔍 🔍 🖪 🔂 🚛 1 📜 🖉 💹 🔊 🖆 💌 💽 💌 🔤 📼 72 🚽 🖽 🗳 🕞 🕞 📥 . lin 📫 🗇 🗲 跆 😘 🔚 spreadsheet alderaan.csv 🔀 "GMLID", "BUILDING STOREYS ABOVE GROUND", "CITYOBJECT NAME", "EXTERNAL REFERENCE URI", "BUILDING CLASS", "BUILDING FUNCTION" 2 "id box building 24", "id box building 24", "Box building 24" "id building 12", "id building 12", "Death Star II", "", "habitation", "residential building" "id box building 23", "id box building 23", "Box building 23" "id building 10", "id building 10", "Boba Fett's Lair", "", "habitation", "residential building" "id box building 25", "id box building 25", "Box building 25" "id box building 27", "id box building 27", "Box building 27" "id box building 26", "id box building 26", "Box building 26" 8 9 "id box building 28", "id box building 28", "Box building 28" 10 "id box building 30", "id box building 30", "Box building 30" "id building 04", "id building 04", "Fin's Cabin", "", "habitation", "residential building" "id building 06", "id building 06", "Amidala's Palace", "", "habitation", "residential building" "id building 11", "id building 11", "Death Star I", "", "habitation", "residential building" 13 "id building 02", "id building 02", "Rey's Hut", "", "habitation", "residential building" 14 "id building 03", "id building 03", "Poe's Hangar", "", "habitation", "residential building" 1.5 16 "id building 07", "id building 07", "Palapatine's Residence", "", "habitation", "residential building" "id building 05", "id building 05", "Yoda's Hut", "", "habitation", "residential building" 17 "id building 08", "id building 08", "Darth Vader's Palace", "", "habitation", "residential building" 18 19 "id box building 20", "id box building 20", "Box building 20" 20 "id box building 21", "id box building 21", "Box building 21" "id box building 29", "id box building 29", "Box building 29" 21 "id building 09", "id building 09", "Jabba's Palace", "", "habitation", "residential building" "id box building 22", "id box building 22", "Box building 22" 23 24 Normal text file length: 1.794 lines: 24 Ln:1 Col:1 Sel:0|0 Windows (CR LF) UTF-8 INS

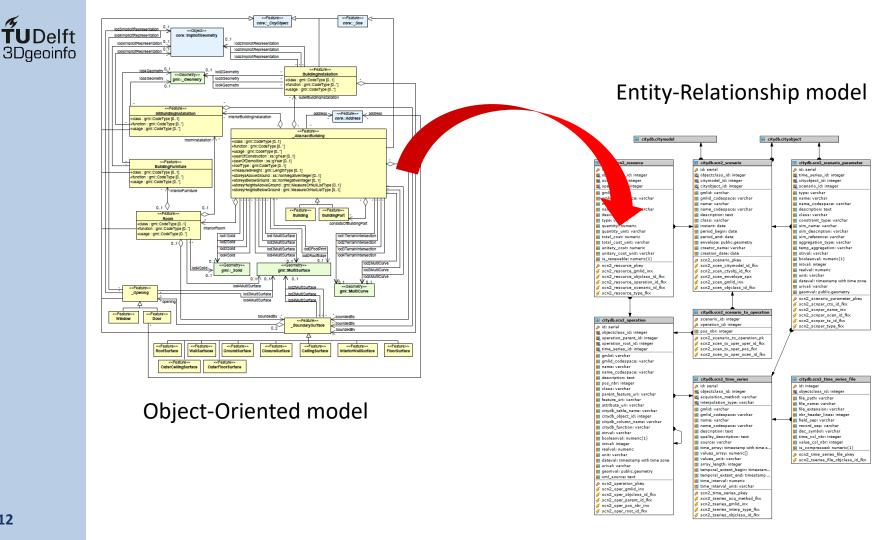

#### **3DCityDB: Example mapping rules**

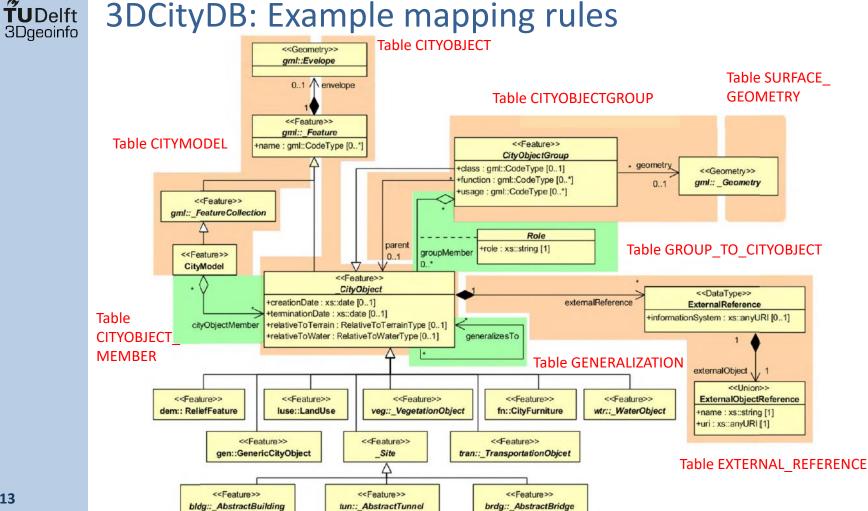

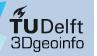

### Tables CITYOBJECT + BUILDING

#### Table CITYOBJECT

|   | id<br>[PK] integer | objectclass_i | id 🎤 | gmlid<br>character varying (256) |    | name<br>character varying (1000) |       | description<br>character varying (4000)             | envelope<br>geometry           |
|---|--------------------|---------------|------|----------------------------------|----|----------------------------------|-------|-----------------------------------------------------|--------------------------------|
|   | [FK] Integer       | integer       |      |                                  |    |                                  | Citat |                                                     |                                |
| 1 |                    |               | 26   | id_building_02                   | GE | Rey's Hut                        |       | This is Building 2                                  | 01030000A040710000010000005000 |
| 2 | 2                  | )             | 26   | id_building_01                   | GE | Snoke's Palace                   |       | This is Building 1                                  | 01030000A040710000010000005000 |
| 3 | 3                  |               | 26   | id_box_building_25               | GE | Box building 25                  |       | This is a simple, primastic building meant to provi | 01030000A040710000010000005000 |
| 4 | 4                  |               | 26   | id_box_building_28               | GE | Box building 28                  |       | This is a simple, primastic building meant to provi | 01030000A040710000010000005000 |
| 5 | 5                  |               | 26   | id_building_04                   | GE | Fin's Cabin                      |       | This is Building 4                                  | 01030000A040710000010000005000 |
| 6 | 6                  |               | 33   | id_building_2_roofsurface_1      | GE | RoofSurface 1 (Building 2)       |       | This is Roofsurface 1 (South) (Building 2)          | 01030000A040710000010000005000 |
| 7 | 7                  |               | 33   | id_building_4_roofsurface_1      | GE | RoofSurface 1 (Building 4)       |       | This is Roofsurface 1 (South) (Building 4)          | 01030000A040710000010000005000 |
| 0 | •                  |               |      | 14 b                             | 05 | D                                |       | TL:=:= Dff 4 /(4/_4) /D((4)== 4)                    | 010000004040710000010000005000 |

#### Table BUILDING

|   | id<br>[PK] in | building<br>integer | building_root_id<br>integer |            |        | function<br>character varying (10 |        | usage<br>character |        | year_of_construction<br>date |        | roof_type<br>character varying |        |        |        | storeys_above_<br>numeric (8) |        |        |        |        | stor<br>char |
|---|---------------|---------------------|-----------------------------|------------|--------|-----------------------------------|--------|--------------------|--------|------------------------------|--------|--------------------------------|--------|--------|--------|-------------------------------|--------|--------|--------|--------|--------------|
| 1 | 1             | [null]              |                             | habitation | ht     | residential building              | htt    | [null]             | [null] | 1955-01-01                   | [null] | gabled roof                    | ht     | 15     | m      | 3                             | 0      | 3.0    | m      | [null] | [null]       |
| 2 | 2             | [null]              | 2                           | habitation | ht     | residential building              | htt    | [null]             | [null] | 1955-01-01                   | [null  | gabled roof                    | ht     | 15     | m      | 3                             | 0      | 3.0    | m      | [null] | [null]       |
| 3 | 3             | [null]              | 3                           | [null]     | [null] | [null]                            | [null] | [null]             | [null] | [null]                       | [null  | [null]                         | [null] | [null] | uli]   | [null]                        | [null] | [null] | [null] | [null] | [null]       |
| 4 | 4             | [null]              | 4                           | [null]     | [null] | [null]                            | [null] | [null]             | [null] | [null]                       | [null  | [null]                         | [null] | [null] | [null] | [null]                        | [null] | [null] | [null] | [null] | [null]       |
| 5 | 5             | [null]              | 5                           | habitation | ht     | residential building              | htt    | [null]             | [null] | 1955-01-01                   | [null] | gabled roof                    | ht     | 15     | m      | 3                             | 0      | 3.0    | m      | [null] | [null]       |
| 6 | 26            | [null]              | 26                          | habitation | ht     | residential building              | htt    | [null]             | [null] | 1955-01-01                   | [null] | gabled roof                    | ht     | 15     | m      | 3                             | 0      | 3.0    | m      | [null] | [null]       |
| 7 | 28            | [null]              | 28                          | [null]     | [null] | [null]                            | [null] | [null]             | [null] | [null]                       | [null] | [null]                         | [null] | [null] | [null] | [null]                        | [null] | [null] | [null] | [null] | [null]       |
| 8 | 29            | [null]              | 29                          | [null]     | [null] | [null]                            | [null] | [null]             | [null] | [null]                       | [null] | [null]                         | [null] | [null] | [null] | [null]                        | [null] | [null] | [null] | [null] | [null]       |
|   |               |                     |                             |            |        |                                   |        |                    |        |                              |        |                                |        |        |        |                               |        |        |        |        |              |

#### **TUDelft** 3Dgeoinfo

### Tables CO + BUILDING + SURFACE\_GEOMETRY

#### Table CITYOBJECT

|   | id<br>[PK] integer |   | objectclass_id<br>integer |    | gmlid<br>character varying (256) |    | character varying (1000) | description<br>character varying (4000)             | envelope<br>geometry            |
|---|--------------------|---|---------------------------|----|----------------------------------|----|--------------------------|-----------------------------------------------------|---------------------------------|
| 1 |                    | 1 | 2                         | 26 | id_building_02                   | GE | Rey's Hut                | This is Building 2                                  | 01030000A040710000010000005000  |
| 2 | (                  | 2 | 2                         | 26 | id_building_01                   | GE | Snoke's Palace           | This is Building 1                                  | 01030000A040710000010000005000  |
| 3 |                    | 3 | 2                         | 26 | id_box_building_25               | GE | Box building 25          | This is a simple, primastic building meant to provi | 01030000A040710000010000005000  |
| А |                    | И | 0                         | a  | id hav huilding 20               | 0E | Day building 20          | This is a simple, primastic building moant to provi | 0102000040407100000100000005000 |

#### **Table BUILDING**

|   |   |        | <b>building_root_jd</b><br>integer | class<br>character var | clas<br>char | function<br>character varying (10 | funct<br>chara | usage<br>character | usa <u>c</u><br>char | <b>year_of_cons</b><br>date |
|---|---|--------|------------------------------------|------------------------|--------------|-----------------------------------|----------------|--------------------|----------------------|-----------------------------|
| 1 | 1 | [null] | 1                                  | habitation             | ht           | residential building              | htt            | [null]             | [null]               | 1955-01-01                  |
| 2 | 2 | [null] | 2                                  | habitation             | ht           | residential building              | htt            | [null]             | [null]               | 1955-01-01                  |
| 3 | 3 | [null] | 3                                  | [null]                 | [null]       | [null]                            | [null]         | [null]             | [null]               | [null]                      |
| А | 4 | fould  | A                                  | fault                  | foodd        | Inull                             | foodfl         | Inull              | foodl                | fault                       |

| 4<br>1 | lod0_footprint_id<br>integer | integ  | lod1<br>intege | lod2_<br>intege | lod3<br>inteç | lod4_i<br>intege | lod1_solid_id<br>integer | k<br>it |  |
|--------|------------------------------|--------|----------------|-----------------|---------------|------------------|--------------------------|---------|--|
|        | 5                            | [null] | [null]         | [null]          | [null]        | [null]           | 7                        | [r      |  |
|        | 3                            | [null] | [null]         | [null]          | [null]        | [null]           | 23                       | )r      |  |
|        | 1                            | [null] | [null]         | [null]          | [null]        | [null]           | 8                        | [r      |  |
|        | 91                           | fould  | foodf          | foodfl          | Incutif       | foodfl           | 20                       | Б       |  |

POLYGONZ

#### Table SURFACE\_GEOMETRY

|          | 🖌 [PK] | gmlid<br>] character varying (256)  |     | <b>mli parent_id</b><br>har integer | root_id<br>integer | numeric    | is_composite | numeric    | is_xlink<br>numeric | numeric    | solid_geometry        | geometry a cometry      | geometry | g cityobject_i |
|----------|--------|-------------------------------------|-----|-------------------------------------|--------------------|------------|--------------|------------|---------------------|------------|-----------------------|-------------------------|----------|----------------|
| Э        | 19     | a_building_02_loa1_Polygon_11       | G   | . <del>9</del>                      | 1                  | U          | U            | U          | U                   | i v        | 1                     | U1030000A04071000001000 |          |                |
| 10       | 21     | id_building_02_lod1_Polygon_12      | G   | 9                                   | ə 7                | 0          | 0            | <i>i</i> 0 | <i>i</i> 0          | 1 (        | J                     | 01030000A04071000001000 |          |                |
| 11       | 3      | id_building_1_footprint_multisurf_1 | 1 G | [null]                              | d] 3               | <i>i</i> 0 | 7 <b>O</b>   | 1 0        | / 0                 | J f        | 3                     |                         |          |                |
| 12       | 4      | id_building_1_polygon_3             | G   |                                     | 3 3                | J 0        | , <b>O</b>   | 1 0        | / 1                 | 1 *        | 1                     | 01030000A04071000001000 |          |                |
| SOLID 13 | 23     | id_building_01_lod1_Solid_1         | G   | [null]                              | 1] 23              | 1 1        | 0            | 0          | / 0                 | 1 1        | 0 010F0000A0407100000 |                         |          |                |
| RFACE 14 | 24     | id_building_01_lod1_CompSurf_1      | G   |                                     | 3 23               | 0          | 1            | 0          | / 0                 | 1 1        | 0                     |                         |          |                |
| 15       | 25     | id_building_01_lod1_Polygon_1       | G   | 24                                  | .4 23              | 0          | 0            | 0          | / 0                 | 1 1        | 5                     | 01030000A04071000001000 |          |                |
| 16       | 26     | 6 id_building_01_lod1_Polygon_2     | G   | 24                                  | .4 23              | 0          | 0 0          | 0 0        | / 0                 | 1 1        | 0                     | 01030000A04071000001000 |          |                |
| GONS 17  | 27     | 7 id_building_01_lod1_Polygon_3     | G   | 24                                  | 24 23              | 0          | 0 0          | 0 0        | / 0                 | 1 1        | 0                     | 01030000A04071000001000 |          |                |
| 18       | 28     | id_building_01_lod1_Polygon_4       | G   | 24                                  | 24 23              | 1 0        | 0 0          | 0          | / 0                 | 1 1        | 0                     | 01030000A04071000001000 |          |                |
| 19       | 29     | id_building_01_lod1_Polygon_5       | G   | 24                                  | 4 23               | , 0        | 0 0          | 0 0        | / 0                 | 1 1        | 0                     | 01030000A04071000001000 |          |                |
| 20       | 30     | id_building_01_lod1_Polygon_6       | G   | 24                                  | 4 23               | 3 0        | 0 0          | 0 0        | 0 0                 | 1 1        | 0                     | 01030000A04071000001000 |          |                |
| 21       | 1      | id_lod0_MultiSurf_25                | G   | La UV                               |                    | 0          | ) (          | ר L        | ר ר                 | <u>ه</u> ( | 0                     |                         |          |                |

COMPOSITE :

PO

## Additional 3DCityDB features

- Several functions are provided to facilitate data maintenance
  - Delete functions to delete objects
  - Other useful functions to deal with spatial indices, etc.
- From version 4.x it is possible to store multiple "citydb" schemas
  - Each schema can be used to store a different "scenario" of the same city model
  - You can choose which schema to access from the Importer/Exporter GUI
  - Details: <u>https://3dcitydb-docs.readthedocs.io/en/latest/3dcitydb/multi-schema.html</u>
- Version 4.x adds some preliminary ADE support
  - Given any XSD-file, tables and delete functions can be generated *automatically*
  - There is however still need for additional Java-based modules in order to enable the Importer/Exporter to read/write ADE-data into/from the database

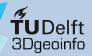

## Thank you for your attention!

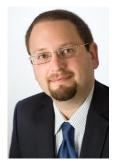

#### Dr. Giorgio Agugiaro g.agugiaro@tudelft.nl 3D Geoinformation Group TU Delft The Netherlands https://3d.bk.tudelft.nl/gagugiaro

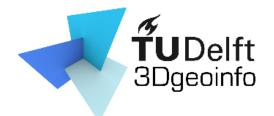